# Advanced Molecular Dynamics

Tricks for more complex models

May 11, 2021

# Energy Minimization

#### Steepest descent

- Calculate  $U(\vec{r}), g(\vec{r}) = \nabla U(\vec{r})$  at starting point  $p_0$
- $g(\vec{r})$  is a vector: the search direction
- Find the lowest value of  $U(\vec{r})$  along this line (one dimensional minimization).
- Repeat with new point  $p_1$ , etc.
- How to do the line minimization?

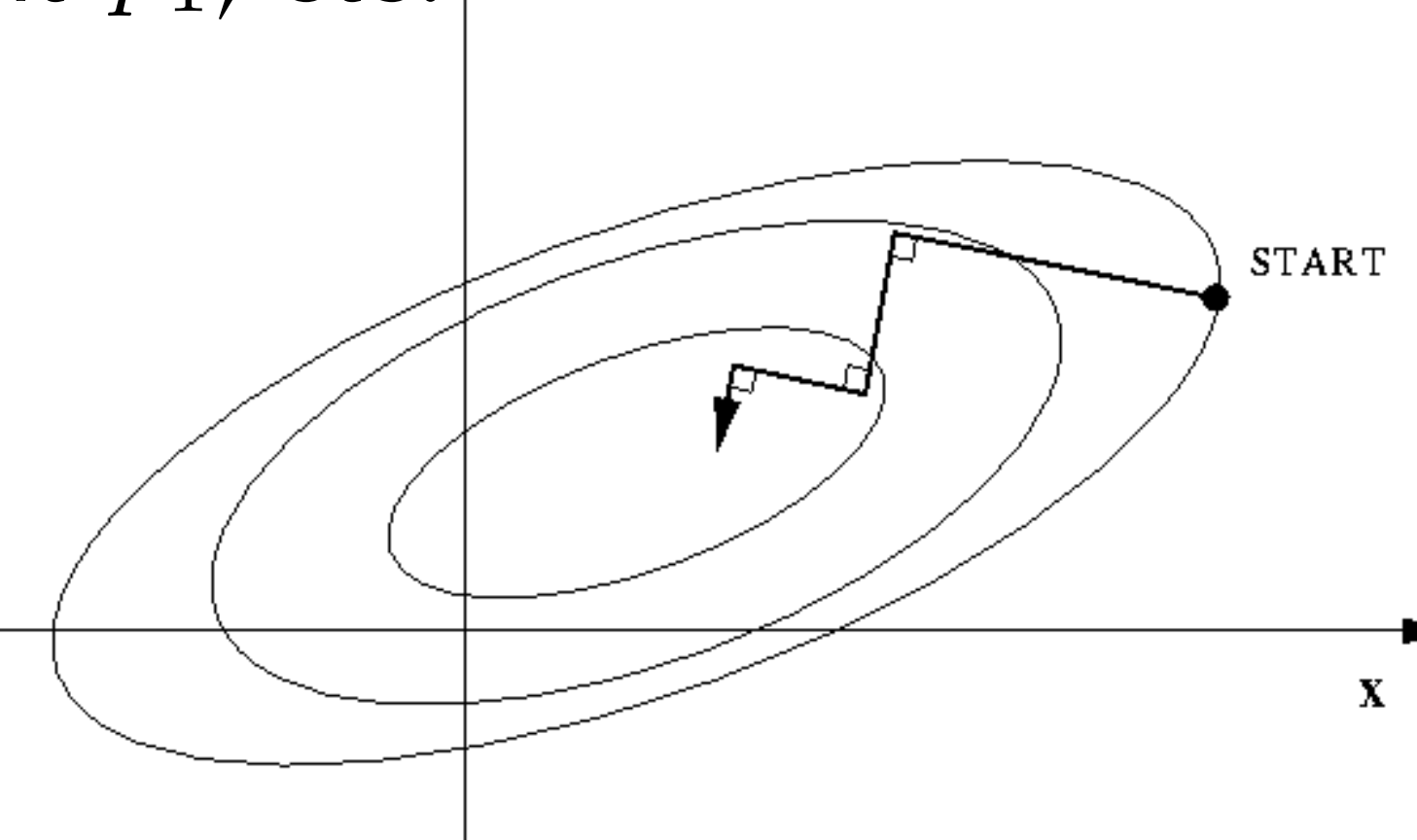

#### Line minimization

- It is possible to calculate the onedimensional minimum
- However, our problem is special:
	- It is expensive to calculate  $U(\vec{r})$
	- We're not *that* interested in the best possible minimum. If we're close to it, it's better to choose a new search direction.
- Take a step along  $g(\vec{r})$
- Is the value of  $U(\vec{r})$  lower? Accept it, and take a longer step next time.
- Is the value of  $U(\vec{r})$  higher? There must be a local minimum between this and the starting point, so take the next step halfway between them.
- Repeat until  $g(\vec{r})$ , or step size is sufficiently small.

#### Steepest descent

- Stable and very fast initially (large gradient)
	- Good to get rid of bad contacts
- Quite slow at the final stage
	- Bad for finding exact minimum point
- Very slow convergence for some types of functions (narrow valleys)

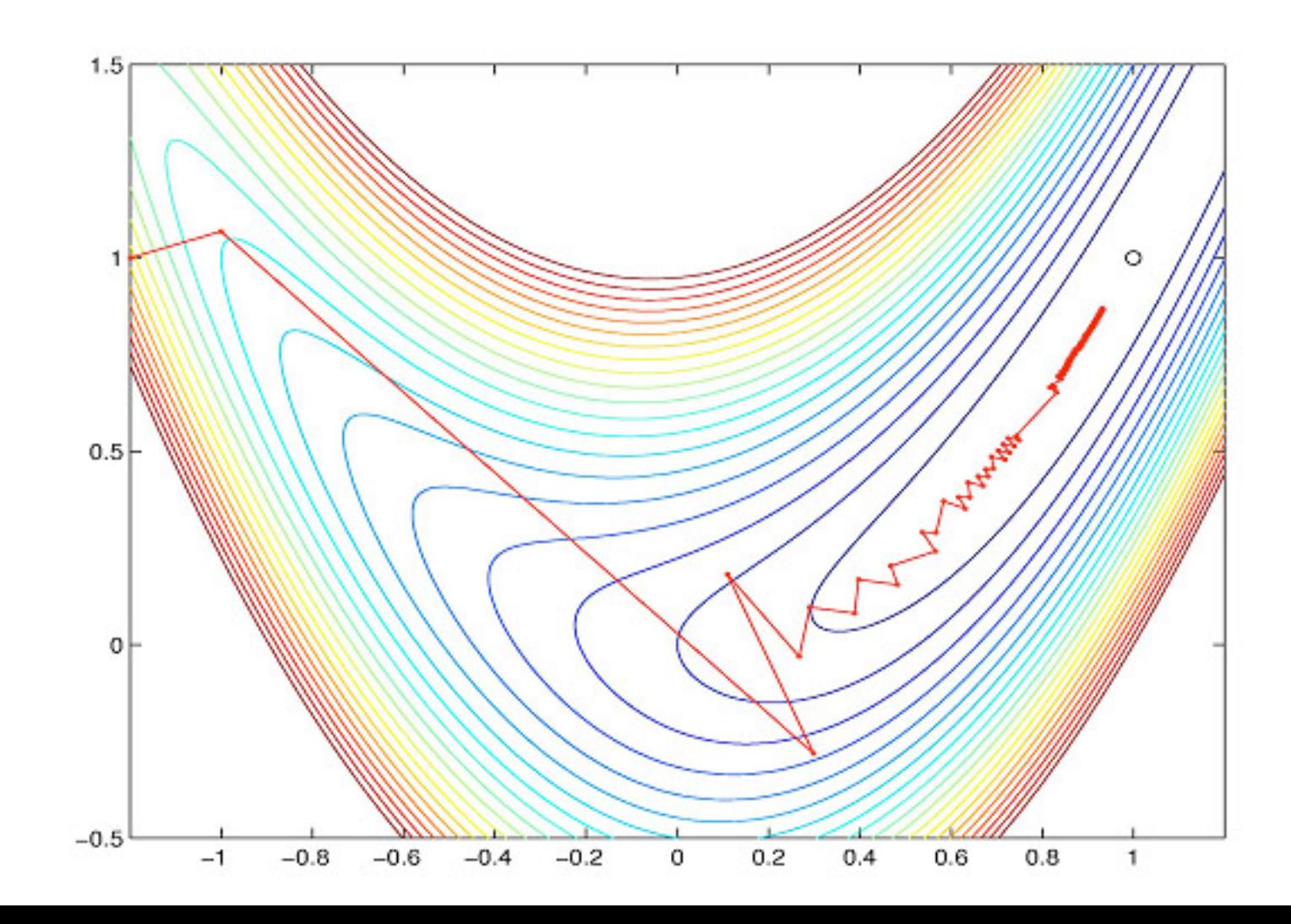

# Conjugate gradient

- Try to fix the slow convergence problem
- Start with a first step of steepest descent
- Instead of using the gradient, select the next search direction  $v_k$  as

$$
v_k = -g_k + \gamma_k v_{k-1}
$$
 Memory from previous step  
\n
$$
\gamma_k = \frac{g_k \cdot g_k}{g_{k-1} \cdot g_{k-1}}
$$
 The larger the previous  
\ngradient was,  
\nthe smaller memory term

# Conjugate gradient

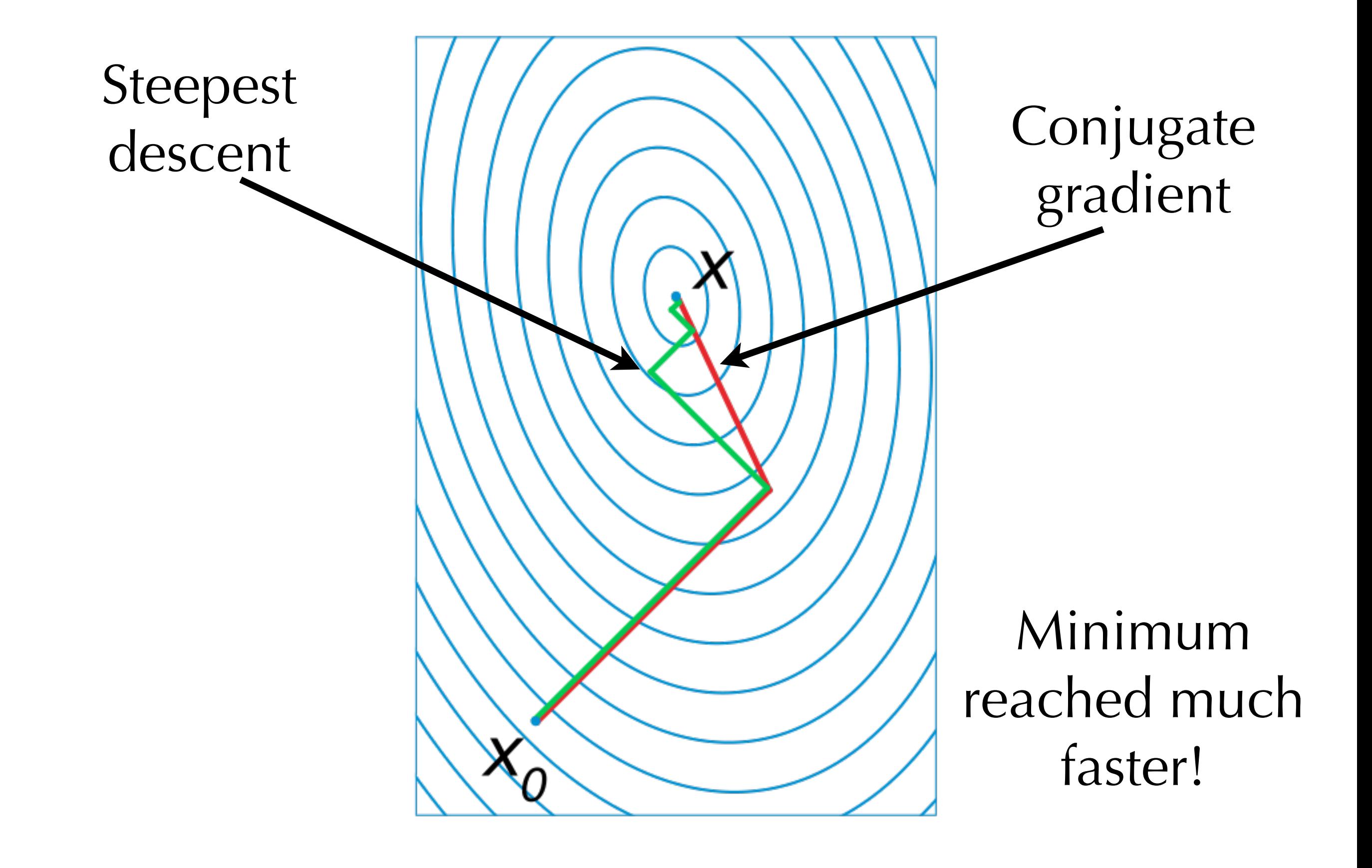

# Limitations of energy minimization

- Most energy landscapes of interest (polymers, proteins) are very complex and have very many local minima
- Energy minimization only brings you to a local minimum
- A • Energy minimization is good for fixing "bad" initial conformations, but not for much more!

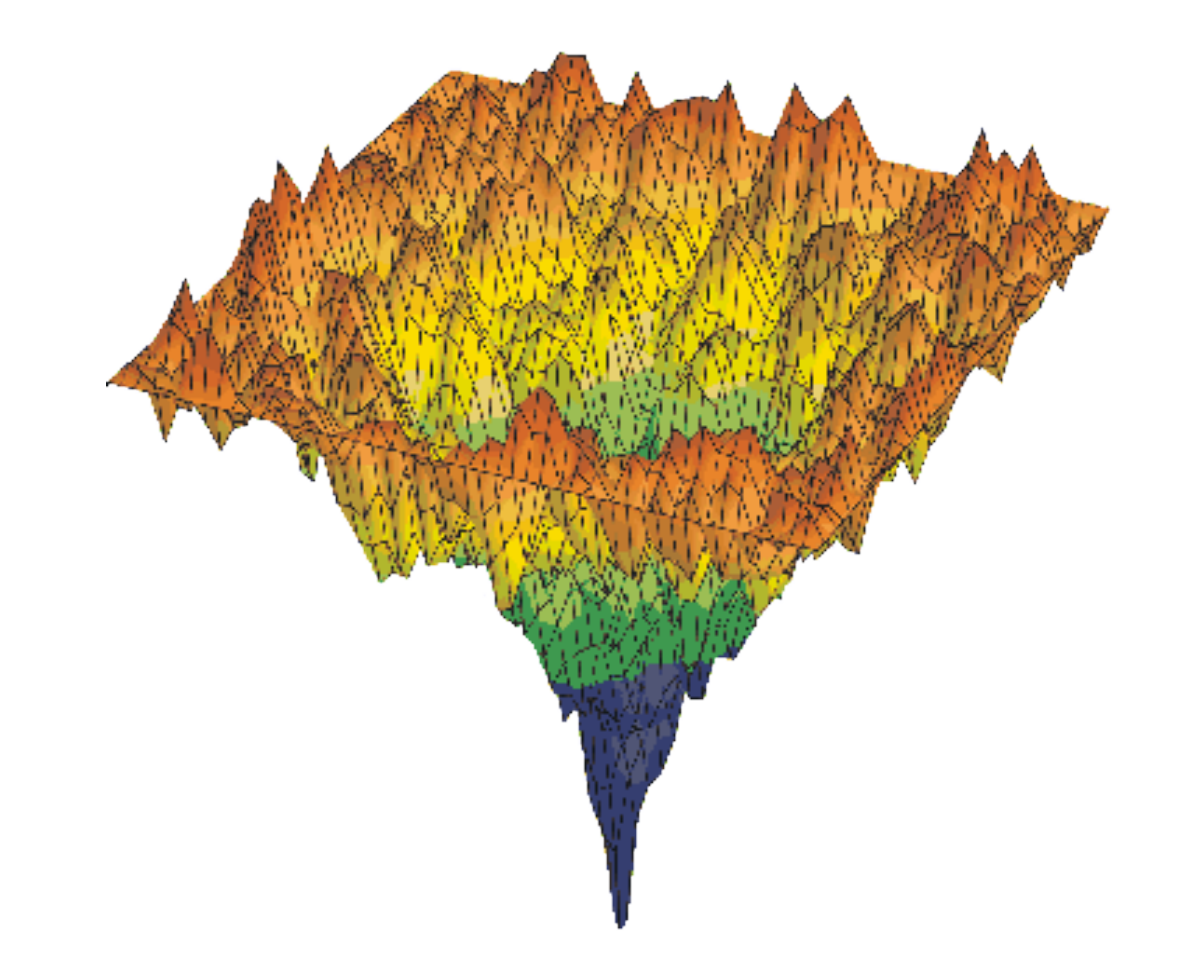

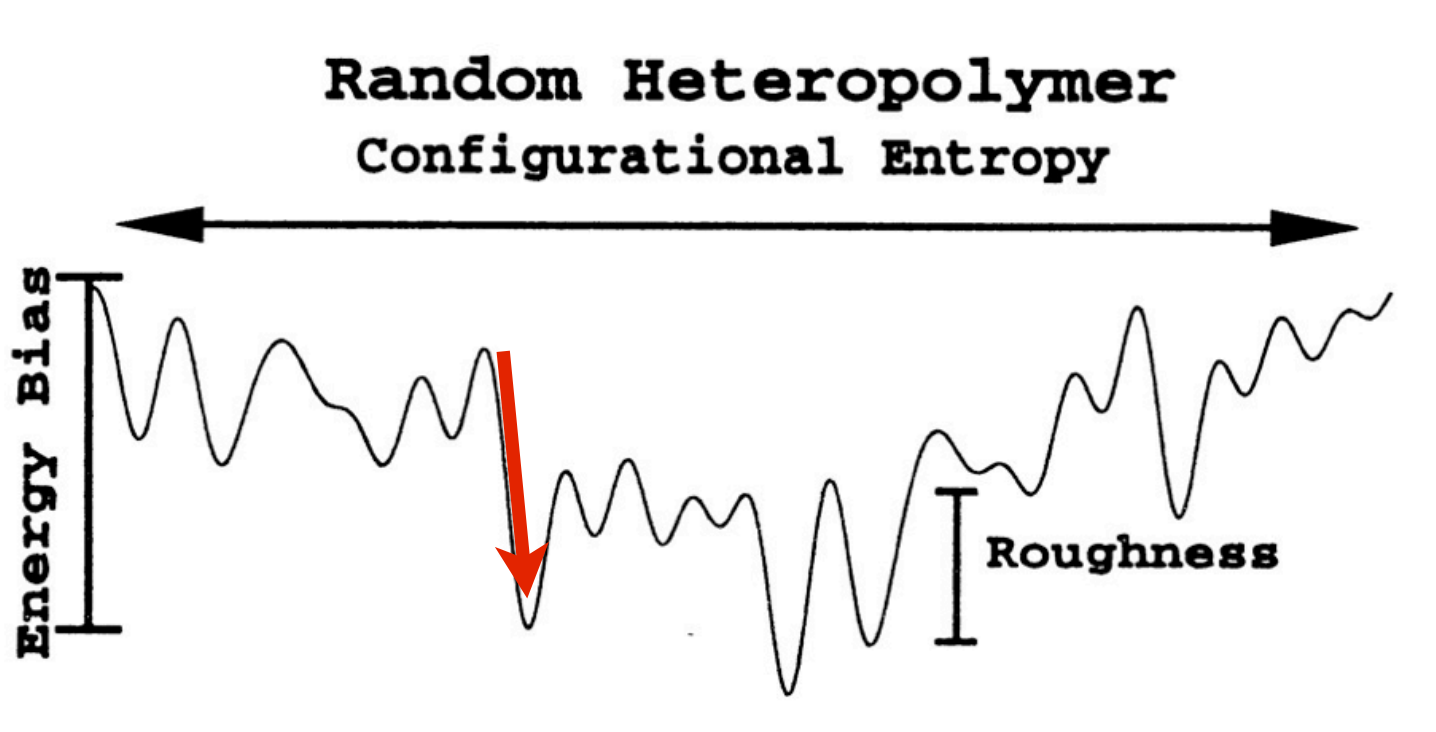

 $hize \sim$  roughnage

# Constraints

and other tricks

# Modeling chemical bonds

- The potential of a chemical bonds is close to a Morse potential
- Usually approximated by a harmonic potential
- But:
	- for constant is large
	- masses are small (H)
		- quantum oscillator
			- mainly in the ground state
- Fixing the bond length is a better description

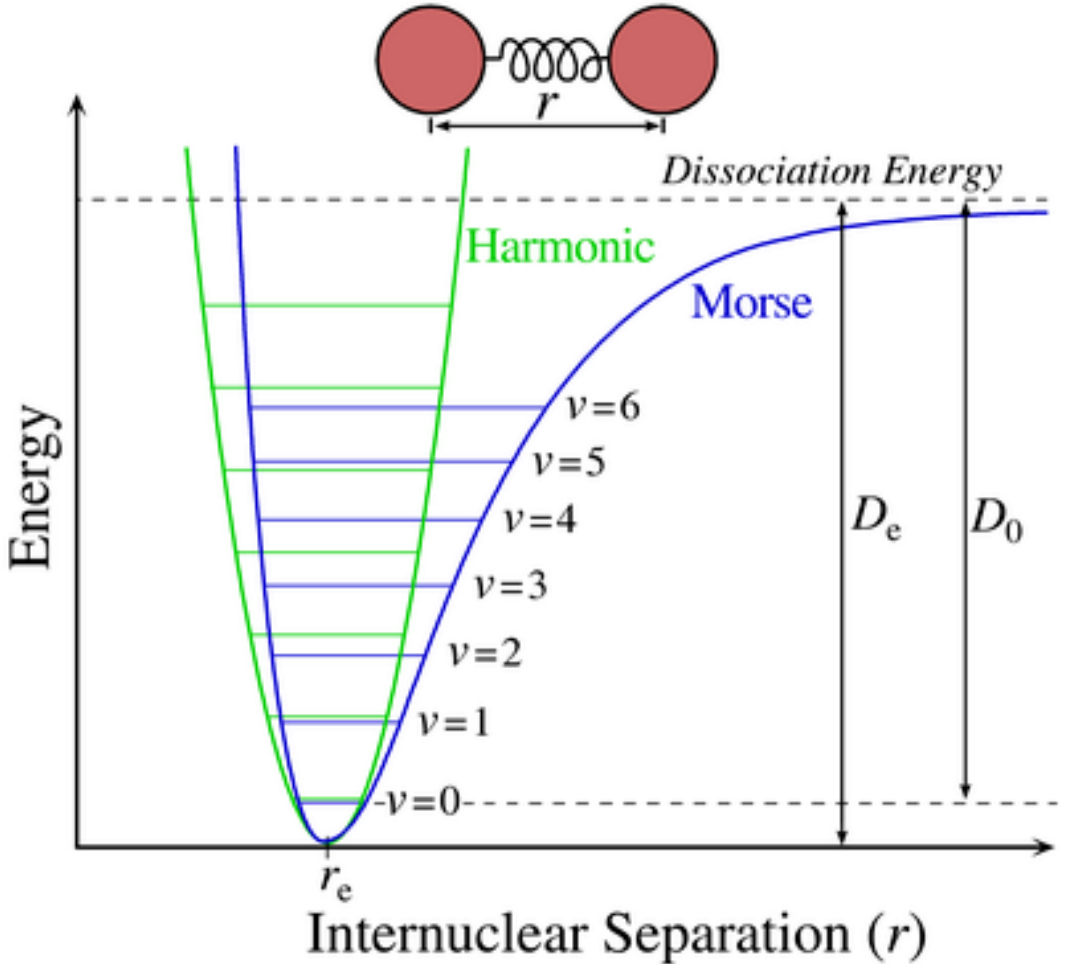

## Constraints

- Fixing bond length leads to constraints
	- holonomic constraints depend only on x, not on velocities or time
- Constraints remove degrees of freedom:
	- the equations of motions are modified
- Constraining bonds removes the fastest motions in the system  $\rightarrow$  larger time steps!

#### Constraint equations

Constraint equations:

$$
\sigma_k(\mathbf{r}_1 \dots \mathbf{r}_N) = 0; \ \ k = 1 \dots K
$$

e.g. 
$$
(\mathbf{r}_1 - \mathbf{r}_2)^2 - b^2 = 0
$$

The constraint equations can be added to the potential (or better: Hamiltonian) multiplied by a Lagrange multiplier giving the force:

$$
m_i \frac{d^2 \mathbf{r}_i}{dt^2} = -\frac{\partial}{\partial \mathbf{r}_i} \left( V + \sum_{k=1}^K \lambda_k \sigma_k \right)
$$

 $\sqrt{ }$ 

 $\lambda_k$ 

 $\partial \sigma_k$ 

 $\partial \mathbf{r}_i$ 

 $k=1$ 

*K*

 $G_i =$ thus there is a constraint force:

# Set of non-linear equations

- Constrained bonds couple to create a set of coupled non-linear equations
- Solving these can be difficult
- Simple solution: SHAKE
	- loop over all bonds and reset the bond lengths to their target length by displacing atoms in the old bond direction
	- continue until converged
	- determine constraint F from dX

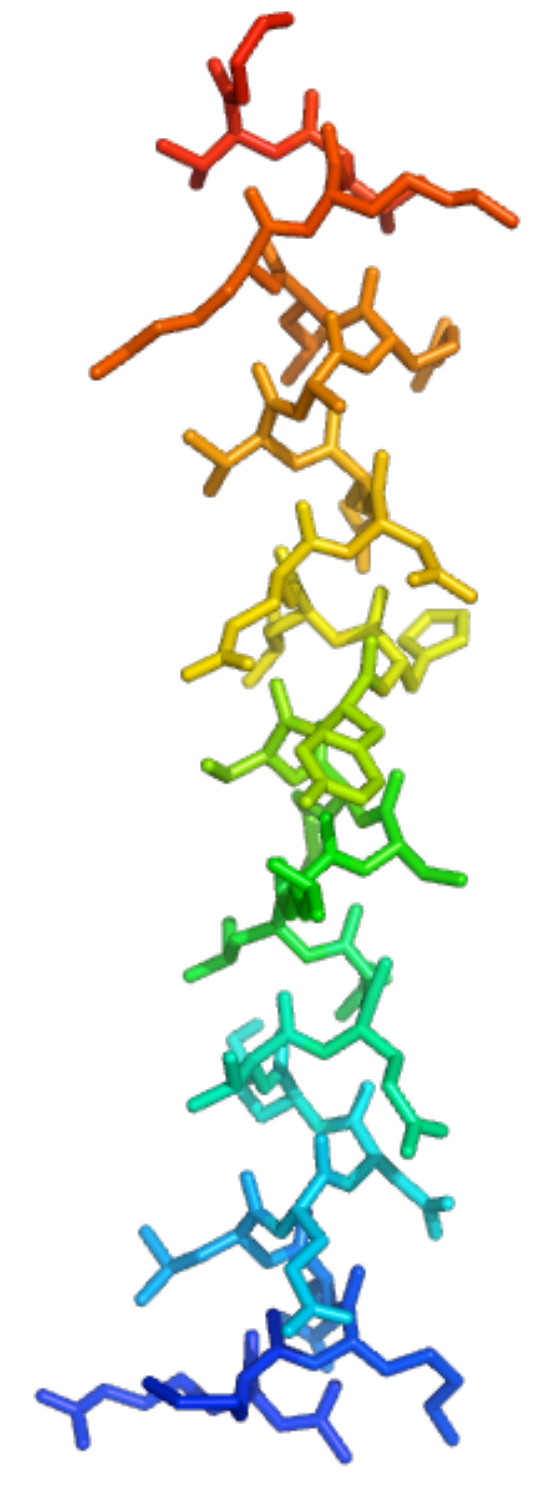

# SETTLE for water

- The most used water models have rigid bonds and angle
- The non-linear equations can be solved analytically for 3 atoms coupled by 3 distance constraints
- This algorithm is called SETTLE
	- exact
	- faster than SHAKE

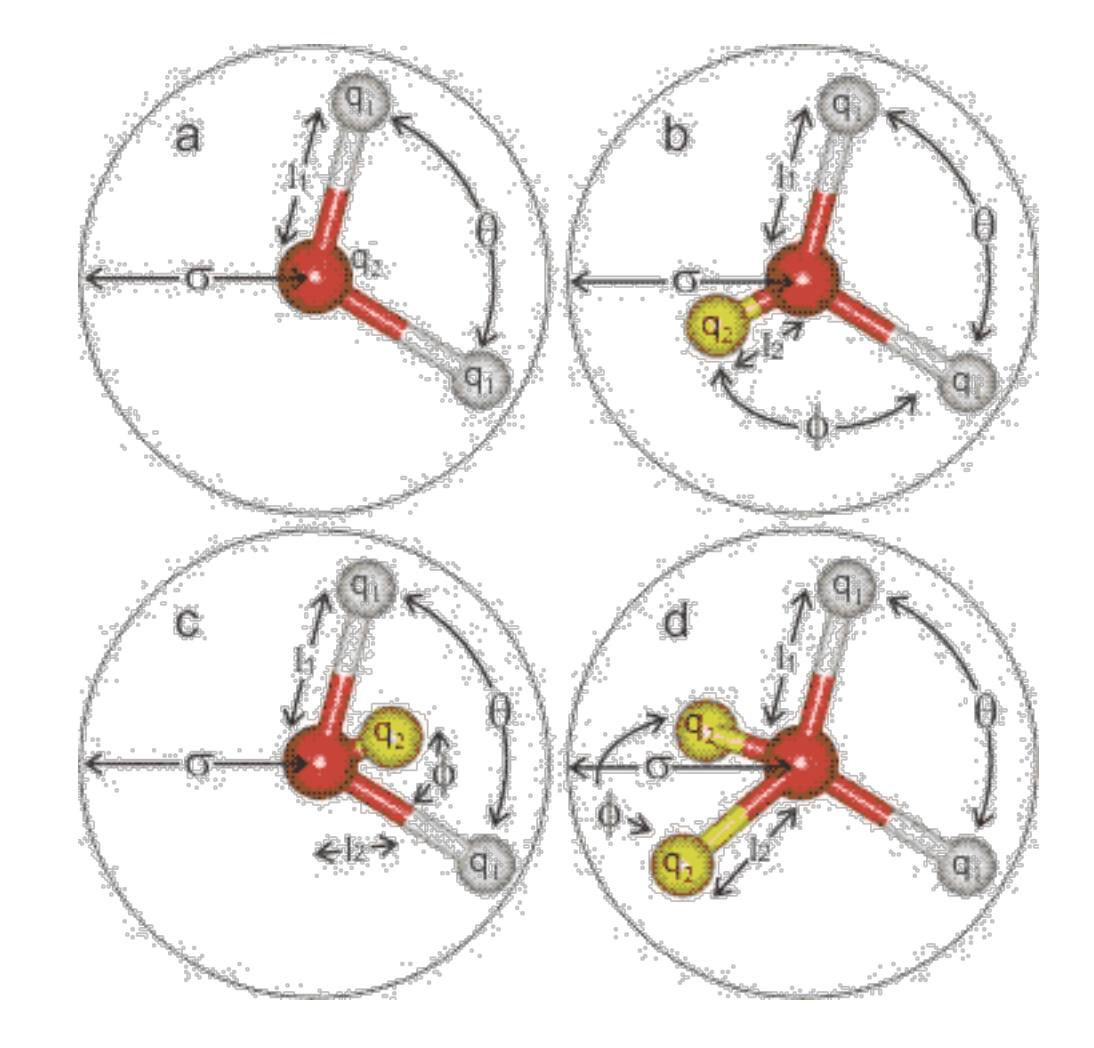

### Constraints and parallel simulations

- SHAKE needs 10 50 iterations
	- in parallel simulations this means adding 10 - 50 communication events
- In parallel a method with less communication is required
	- one such method: LINCS (LINear Constraint Solver)

# LINCS

- Non-linear constraint equations can be written as an iterative set of linear matrix equations
	- solve using conjugate gradient (MSHAKE)
	- solve using a series expansion (LINCS)
- Only 1 or 2 iterations are required

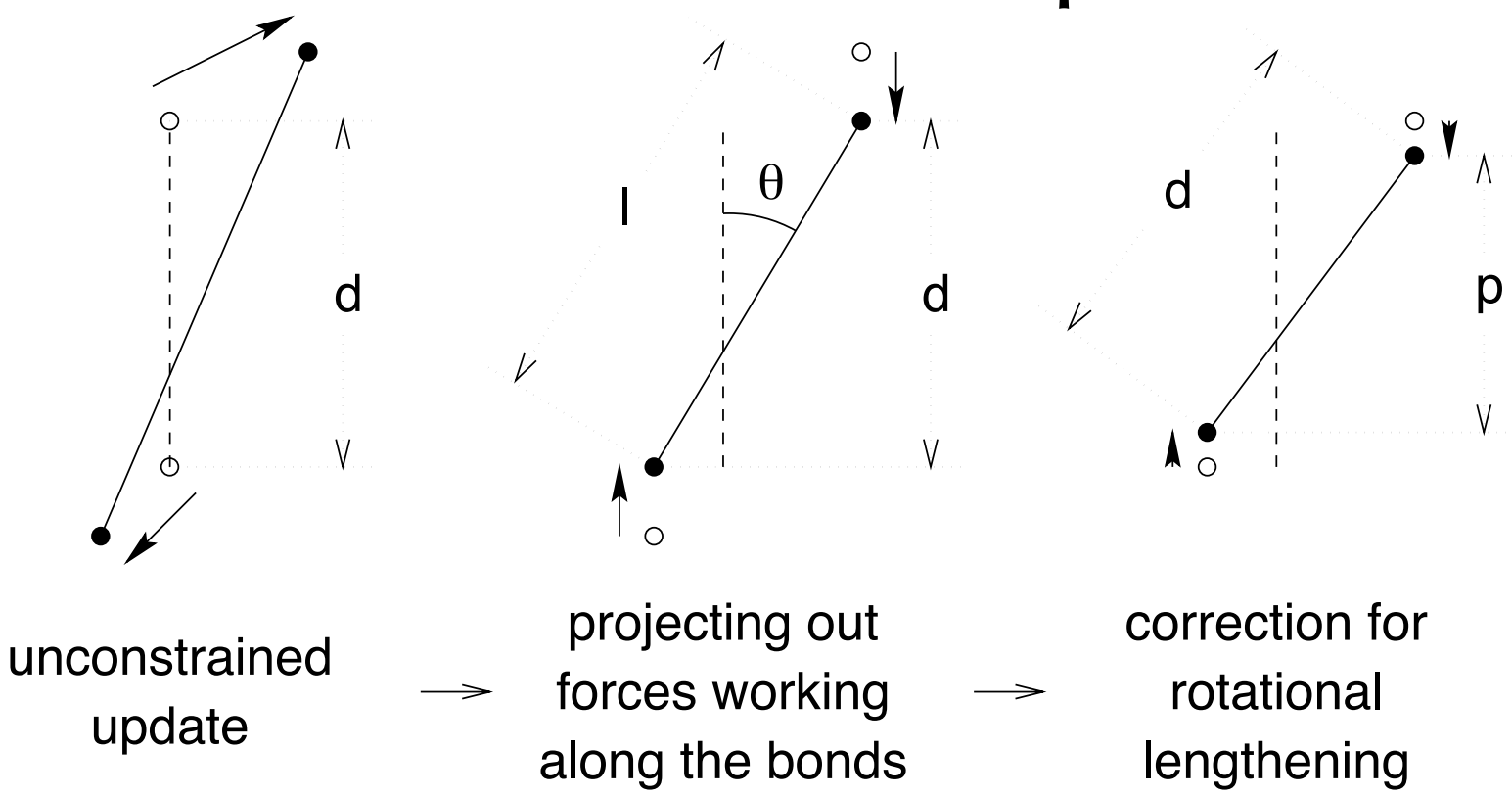

# LINCS parallelization

- The order of matrix expansion corresponds to a bond connectivity count
- We only need to communicate atoms connected up to this count

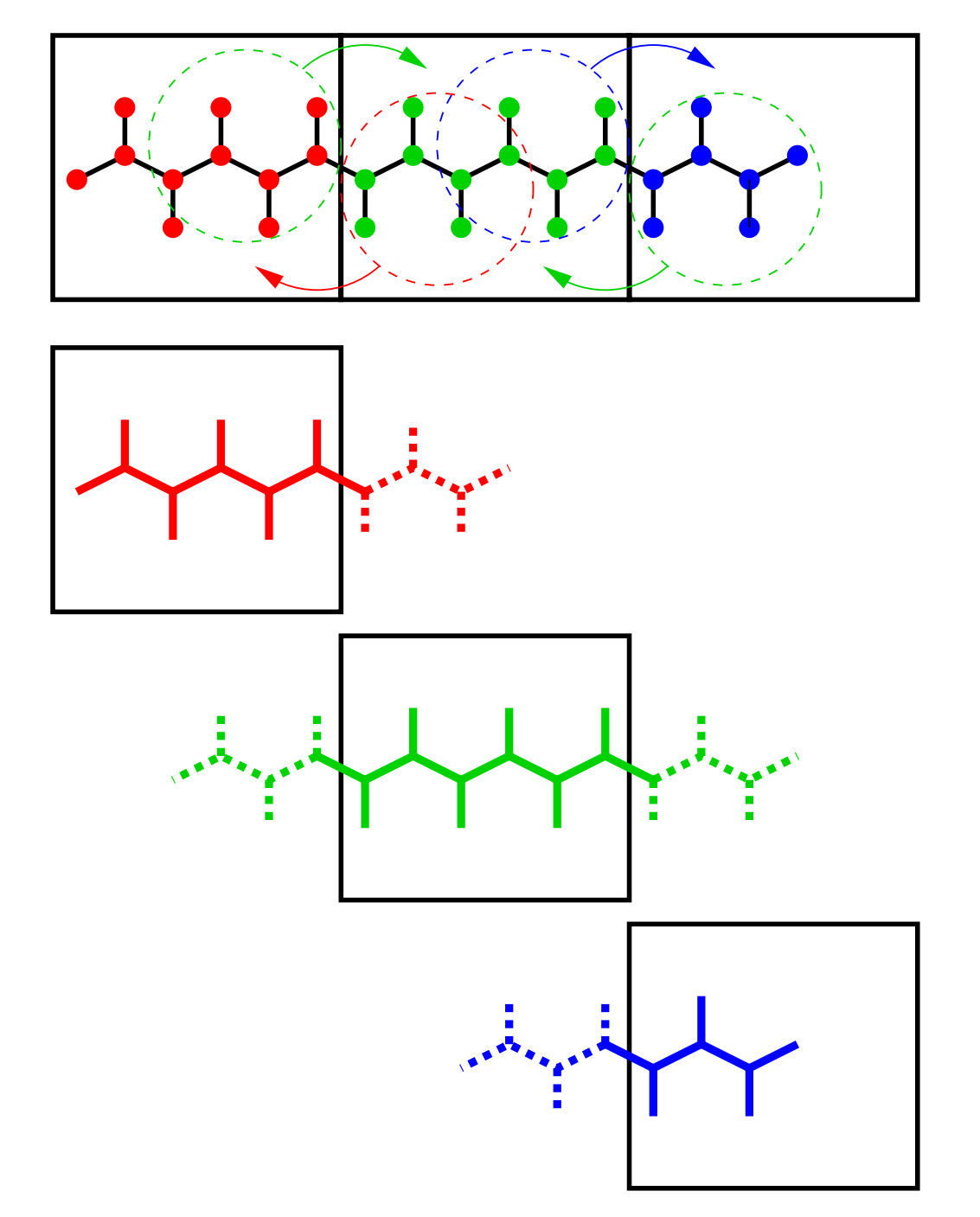

example of parallelization over 3 processors/domains

#### Virtual interaction sites

Mathematical trick: define a new potential U' with is a function of **s**:

$$
U(\mathbf{r})=U'(\mathbf{r},\mathbf{s}(\mathbf{r}))
$$

The force now has a contribution from the direct derivative and indirectly though **s**:

$$
F_i(\mathbf{r}) = -\frac{\partial U(\mathbf{r})}{\partial \mathbf{r}_i} = -\frac{\partial U'(\mathbf{r}, \mathbf{s}(\mathbf{r}))}{\partial \mathbf{r}_i}
$$

$$
= -\frac{\partial U'(\mathbf{r}, \mathbf{s})}{\partial \mathbf{r}_i} - \frac{\partial U'(\mathbf{r}, \mathbf{s})}{\partial \mathbf{s}} \frac{\partial \mathbf{s}}{\partial \mathbf{r}_i}
$$

Why do this?

### Constraints on bonds with H only

- Most force fields have been parametrised with only bonds involving hydrogens constrained
- No performance gain of constraining all bonds when using a 2 fs time step
	- Better to constrain only bonds with hydrogens

#### Virtual interaction sites in water

- Charge centers often don't coincide with mass or LJ centers
	- many water models use virtual sites
		- $\cdot$  TIP4P (c)
		- TIP5P (d)

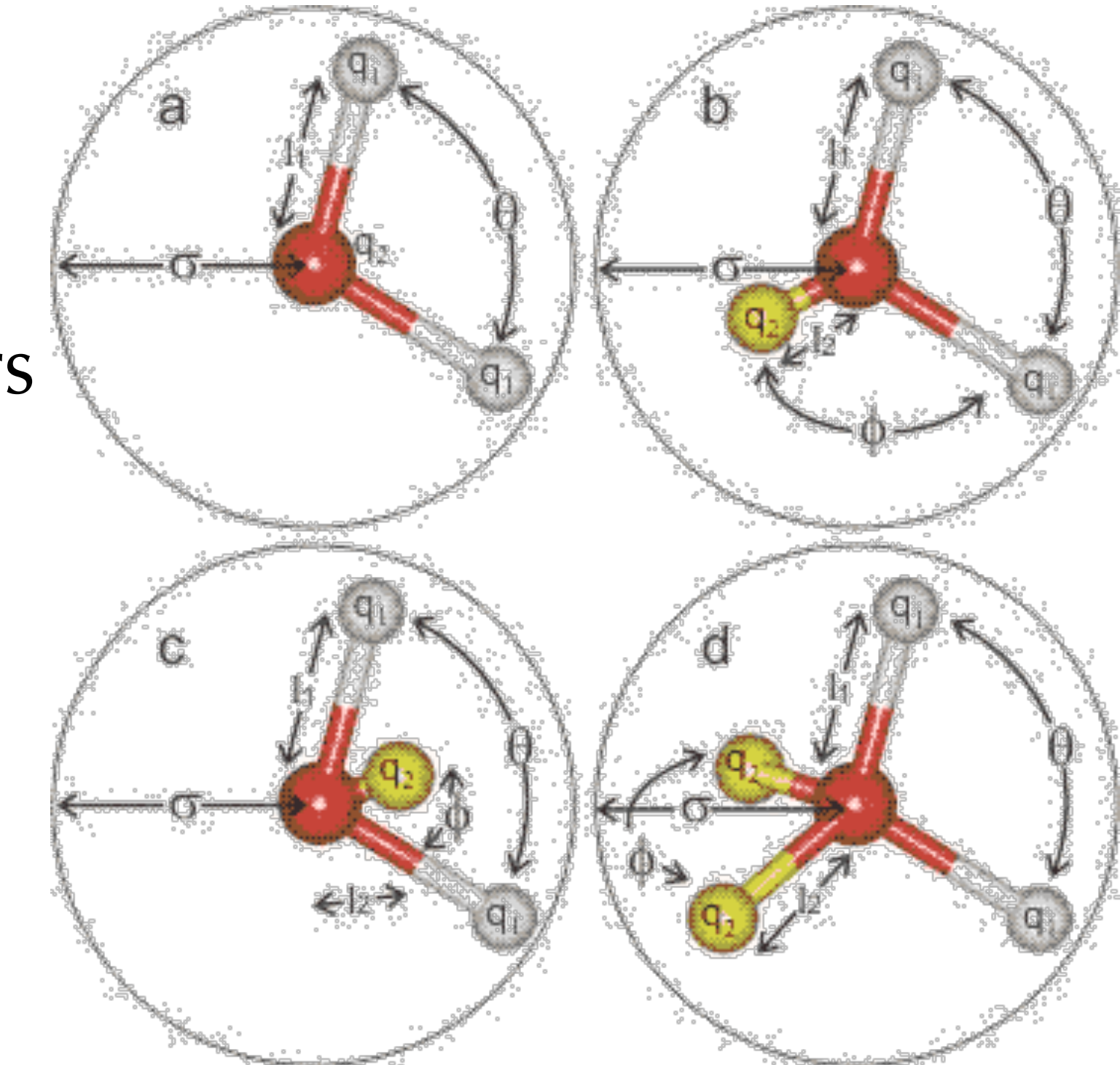

#### Virtual sites can speed up MD

- After constraining all bonds the fastest motions are the angle vibrations involving H
- Replace H masses by virtual interaction sites:
	- time-step can be increased from 2 to 5 fs
	- you loose a few degrees of angular spread

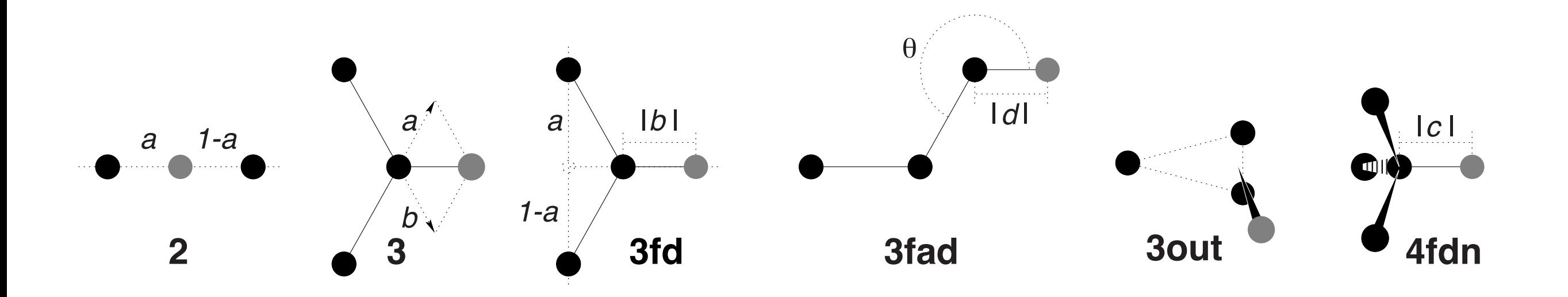

# Multiple time stepping

- The force can be split into:
	- a fast varying and a slow varying part
	- or a short-range and long-range part:

 $\mathbf{F} = \mathbf{F}_{\text{SR}} + \mathbf{F}_{\text{LR}}$ 

• Integrate using a reversible Trotter scheme using time steps Δt and nΔt:

$$
\mathbf{v}(t + \frac{\Delta t}{2}) = \begin{cases} \mathbf{v}(t - \frac{\Delta t}{2}) + \frac{1}{m} \left[ \mathbf{F}_{SR}(t) + n \mathbf{F}_{LR}(t) \right] \Delta t, & \text{step } \% \ n = 0 \\ \mathbf{v}(t - \frac{\Delta t}{2}) + \frac{1}{m} \mathbf{F}_{SR}(t) \Delta t, & \text{step } \% \ n \neq 0 \end{cases}
$$

• Often used for the mesh part of PME

Mathematical trick: define a new potential U' with is a function of **s**:

$$
U(\mathbf{r}) = U'(\mathbf{r}, \mathbf{s}(\mathbf{r})) = \min_{\mathbf{s}} U'(\mathbf{r}, \mathbf{s})
$$

The force now has a contribution from the direct derivative and not indirectly though **s**:

$$
F_i(\mathbf{r}) = -\frac{\partial U(\mathbf{r})}{\partial \mathbf{r}_i} = -\frac{\partial U'(\mathbf{r}, \mathbf{s}(\mathbf{r}))}{\partial \mathbf{r}_i}
$$

$$
= -\frac{\partial U'(\mathbf{r}, \mathbf{s})}{\partial \mathbf{r}_i} - \frac{\partial U'(\mathbf{r}, \mathbf{s})}{\partial \mathbf{s}} \frac{\partial \mathbf{s}}{\partial \mathbf{r}_i}
$$

Why do this?

# Polarizable models

- Putting a charge on a shell "particle" lets the charge distribution adapt to the environment, this results in polarizable models:
	- polarizable water
	- polarizable ions
	- polarizable ...

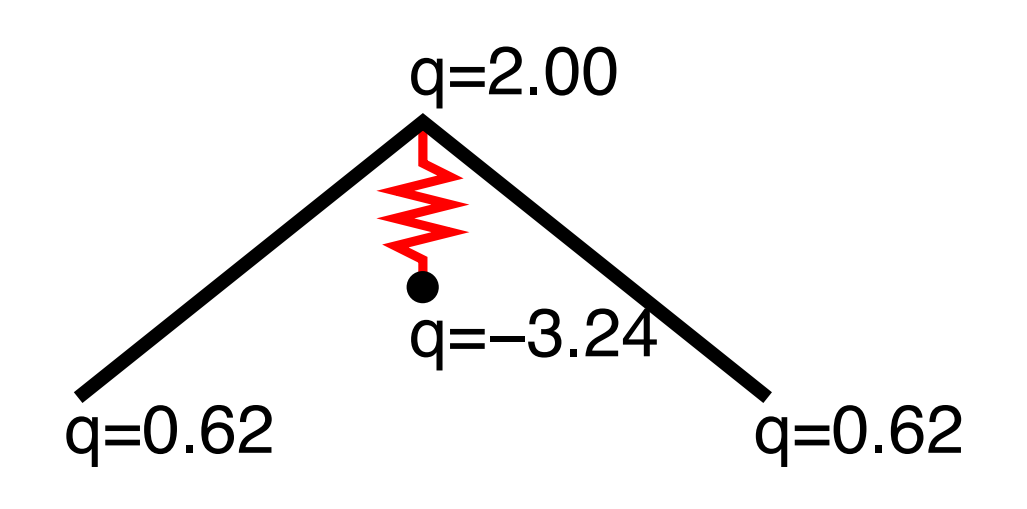

example of a "simple" polarizable water model, the polarizability can be tuned by the force constant of the red spring

# Cost of polarization

- Using shell particles requires minimization
	- 5-20 iterations required:
		- simulations 5-20 times slower!
- One solution: use Drude oscillators
	- give the additional charge a small mass
	- do MD with low temperature for these
	- advantage: cheap
	- disadvantage: no proper Hamiltonian
		- no proper ensemble, depends on  $m_q$ ,  $T_q$

# Water models

- There are about 100 simple 3 and 4 site water models
	- most popular: TIP3P,SPC,SPC/E,TIP4P, used with force-fields
- There are dozens of more complex, polarizable and charge density models, area of active research

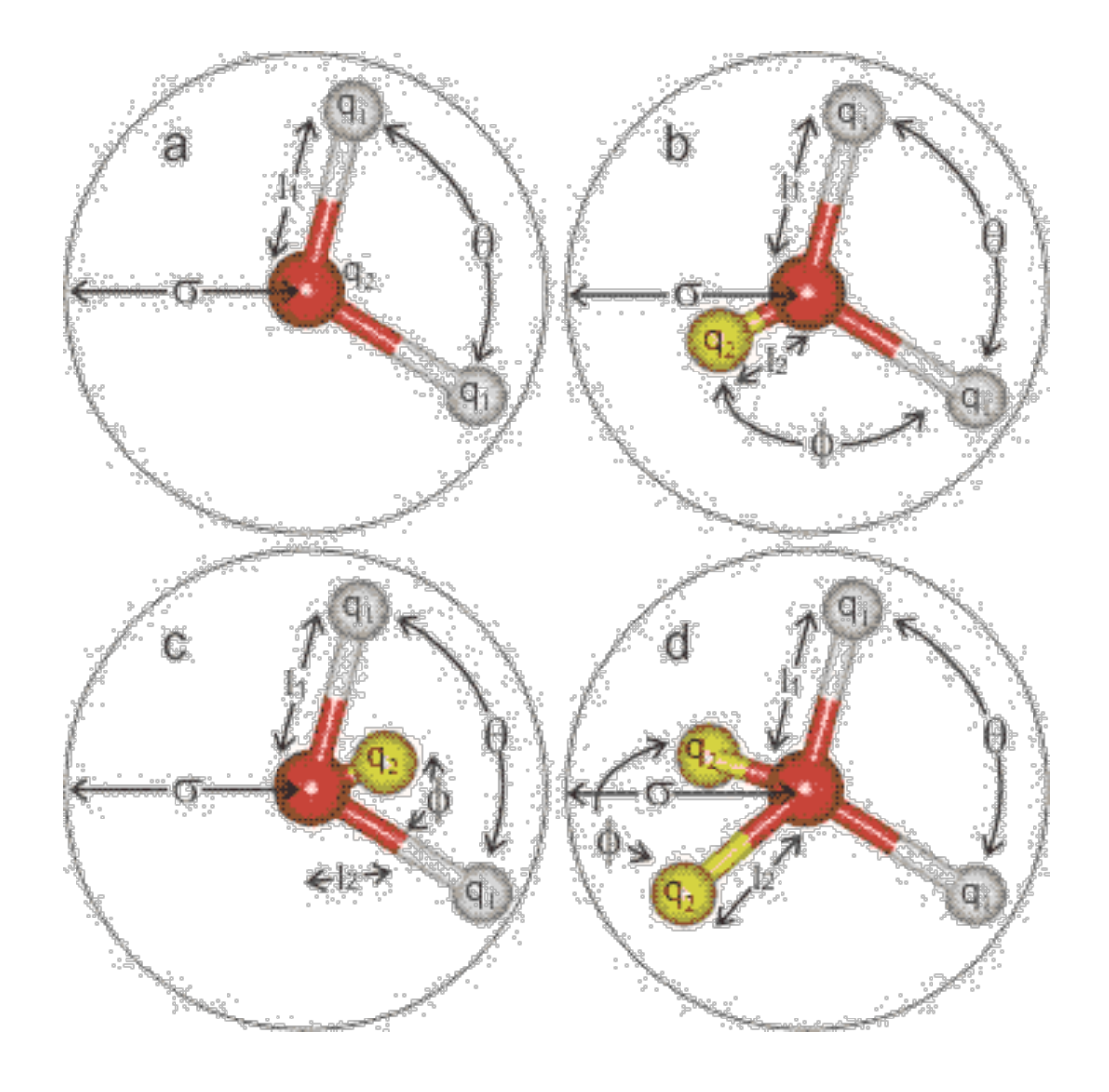

Short list: http://www.lsbu.ac.uk/water/models.html

#### Some water models

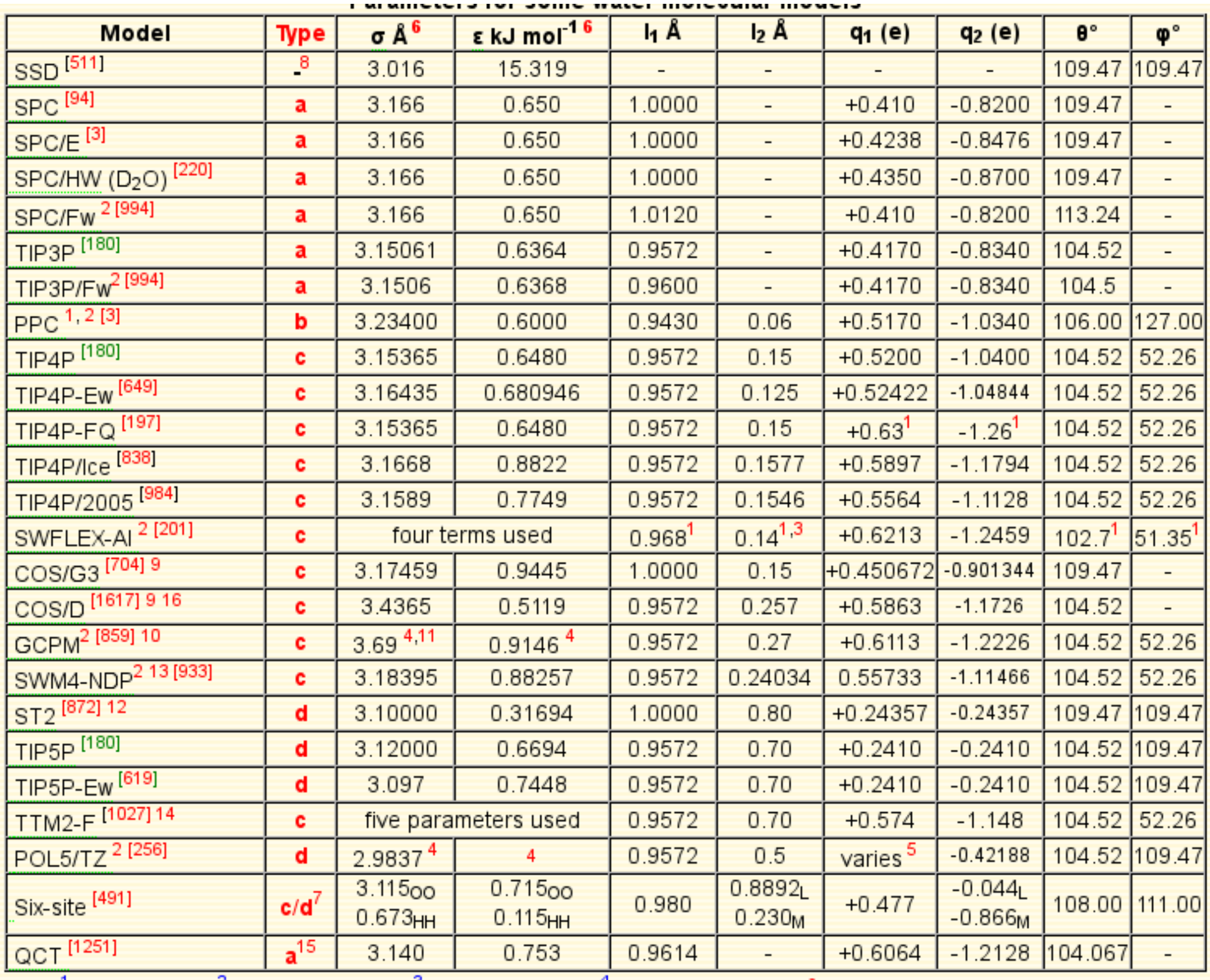

<sup>1</sup> Average values; <sup>2</sup> Polarizable models; <sup>3</sup> charge = -2.48856; <sup>4</sup> Buckingham potential<sup>a</sup>, This exponential potential presents

## Some water model properties

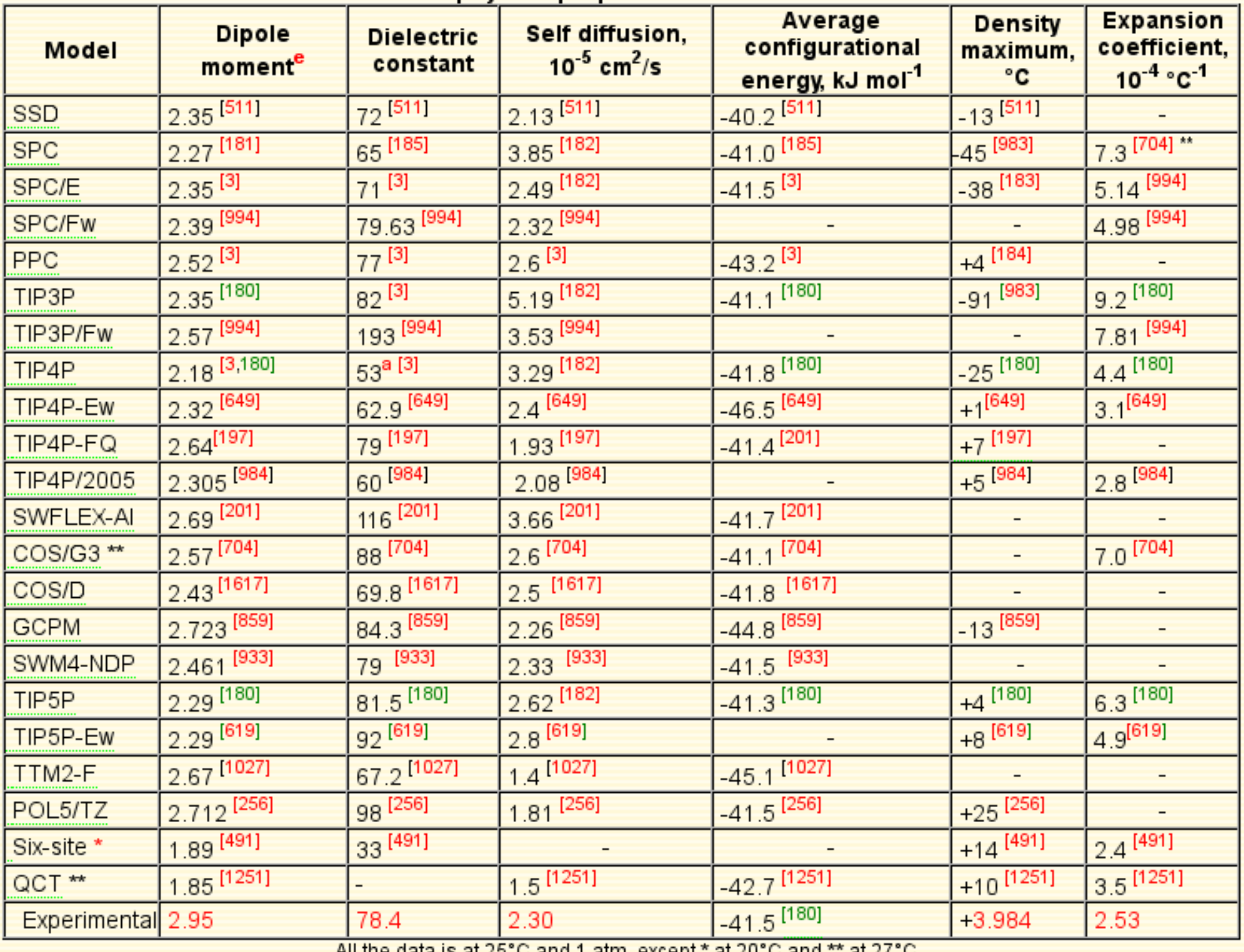

All the data is at 25 C and T atm, except " at 20 C and

# Popular water models

- SPC and TIP3P often used for the parametrization of force fields
	- diel. const. off (SPC 65, TIP3P 100)
	- expan. coeff too high (too little structure)
		- leads to less accurate solvation
- SPC/E and TIP4P are better
	- SPC/E good dielectric constant (72)
	- TIP4P more expensive (4 sites)
- In practice all the details might not matter
- TIP4P 4-site model reparametrized in 2005
	- to reproduce as many properties as possible
	- parametrization including polarization correction for heat of vaporization (as for SPC/E and TIP4P/Ew)
	- parametrized with long-range electrostatics

#### TIP4P/2005 density maximum

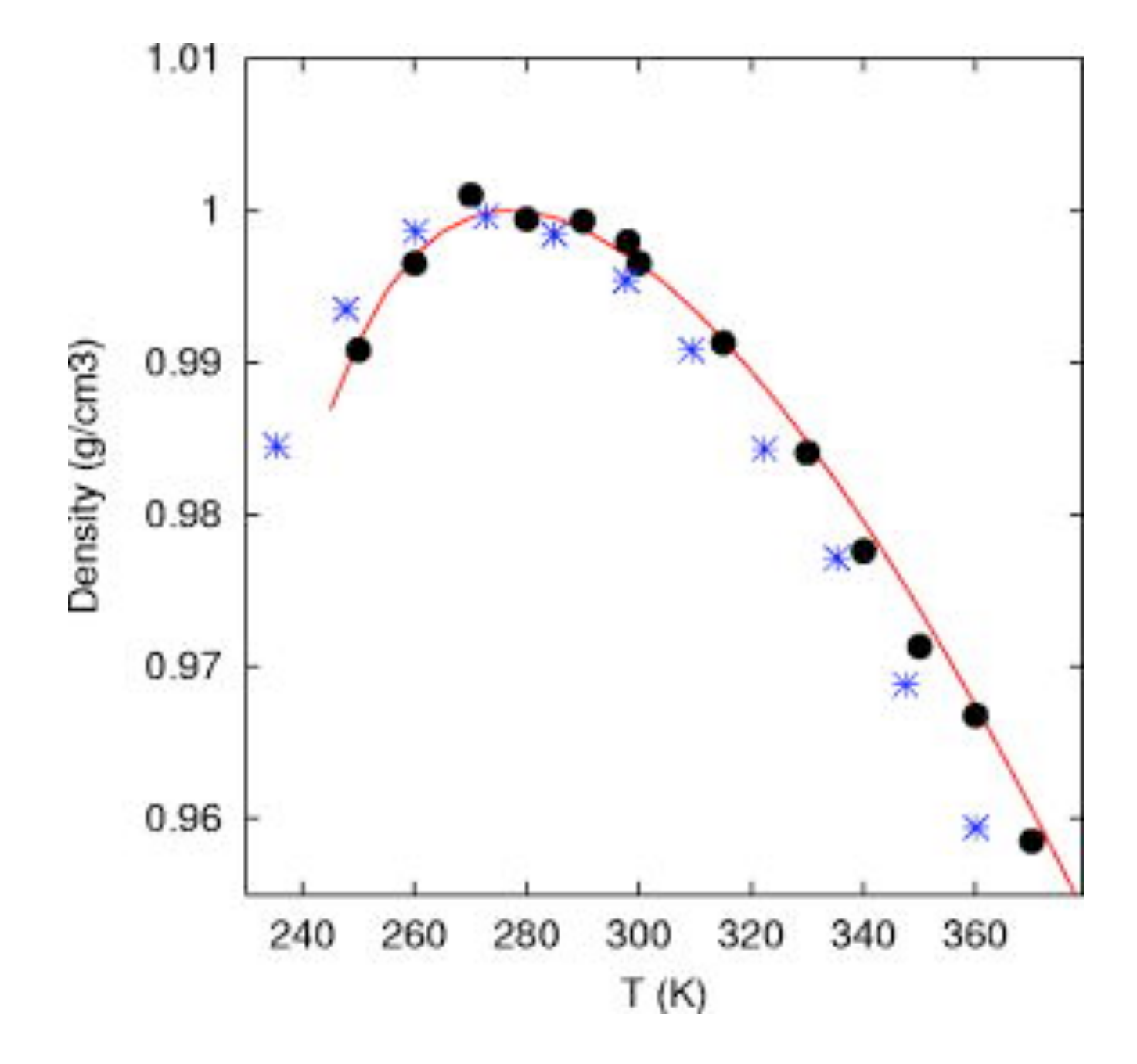

line: experiment circles TIP4P/2005 crosses: TIP4P/Ew

#### TIP4P/2005 at high pressure

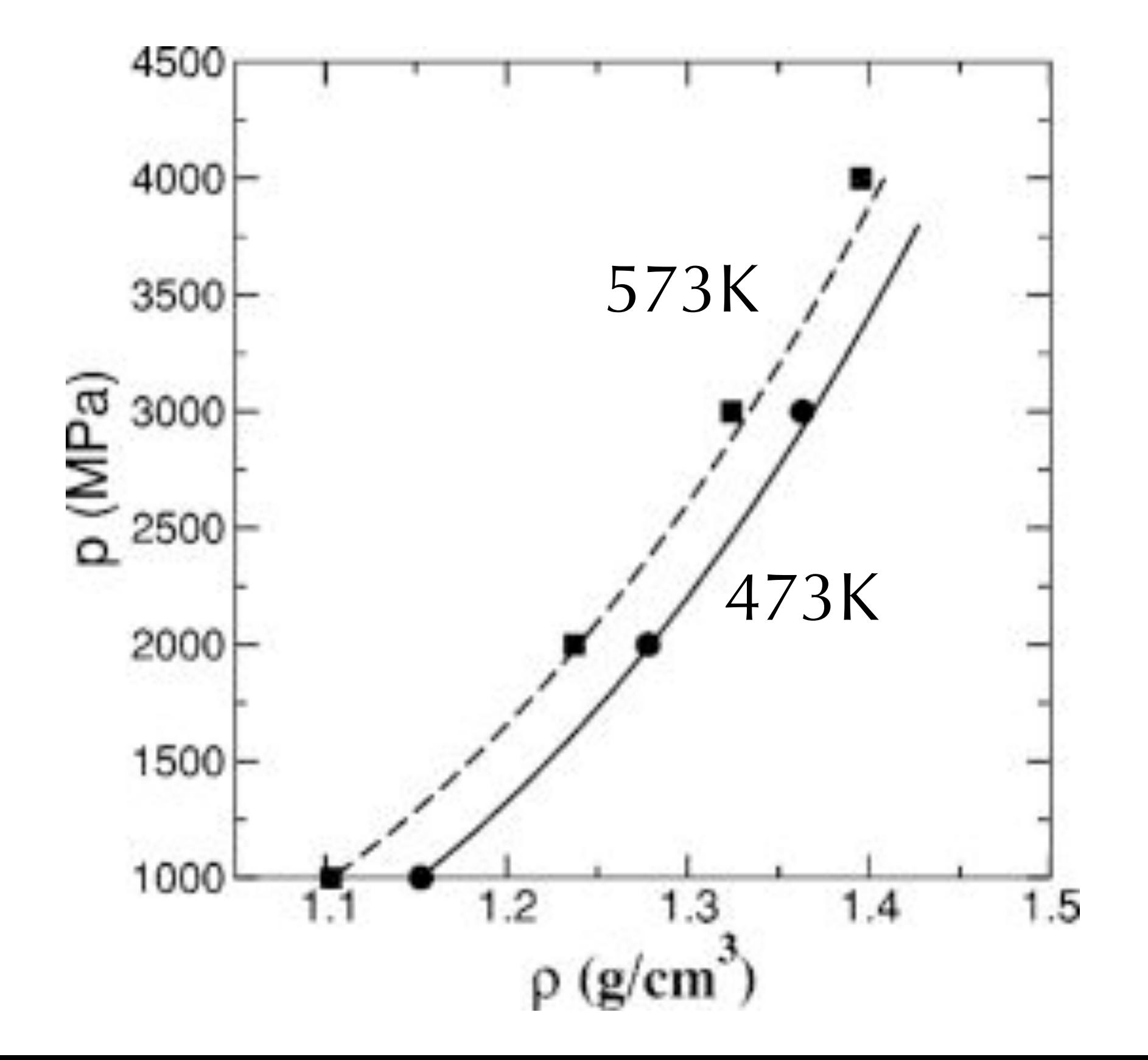

#### Density of ice phases

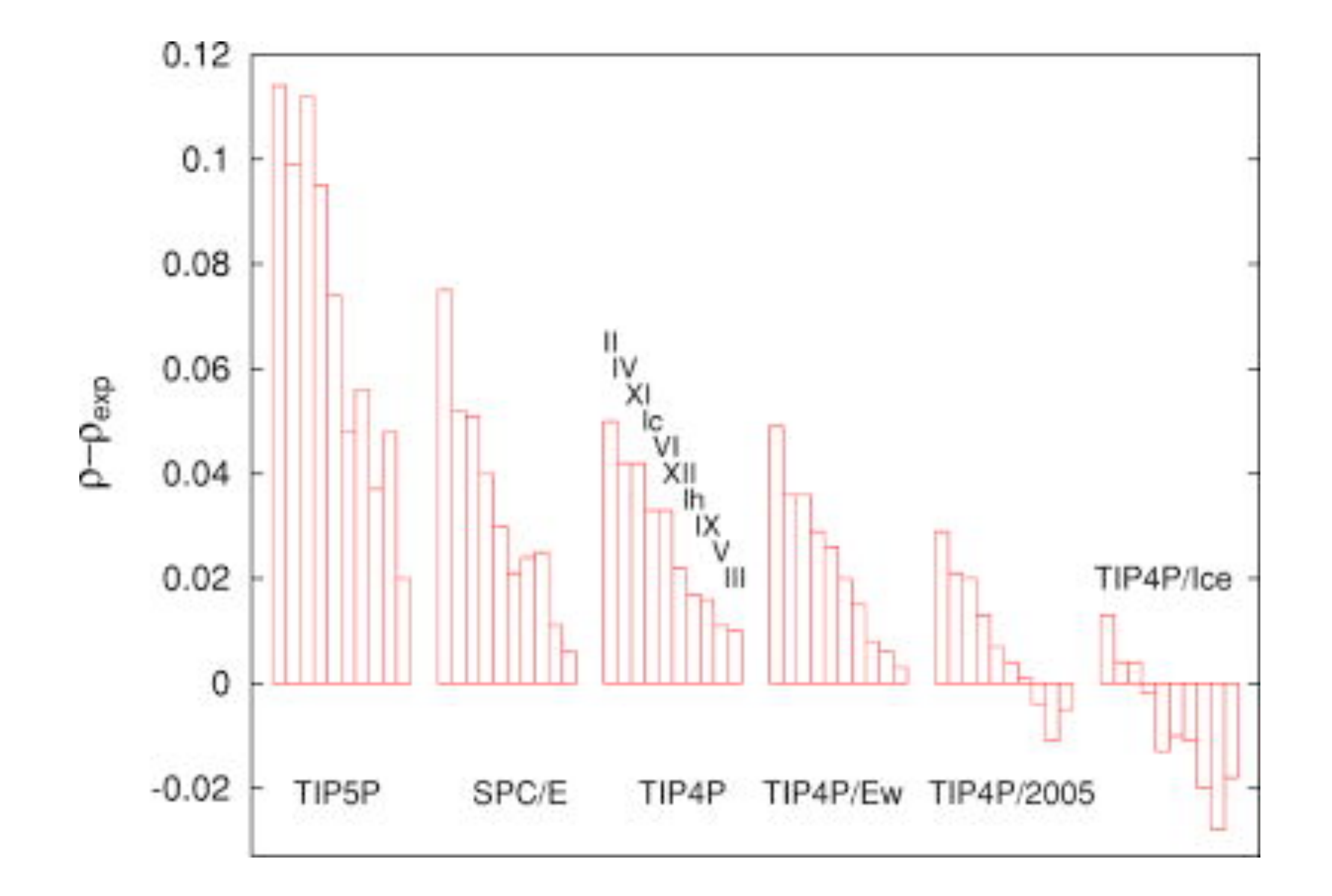

# Phase diagram

TIP4P/2005

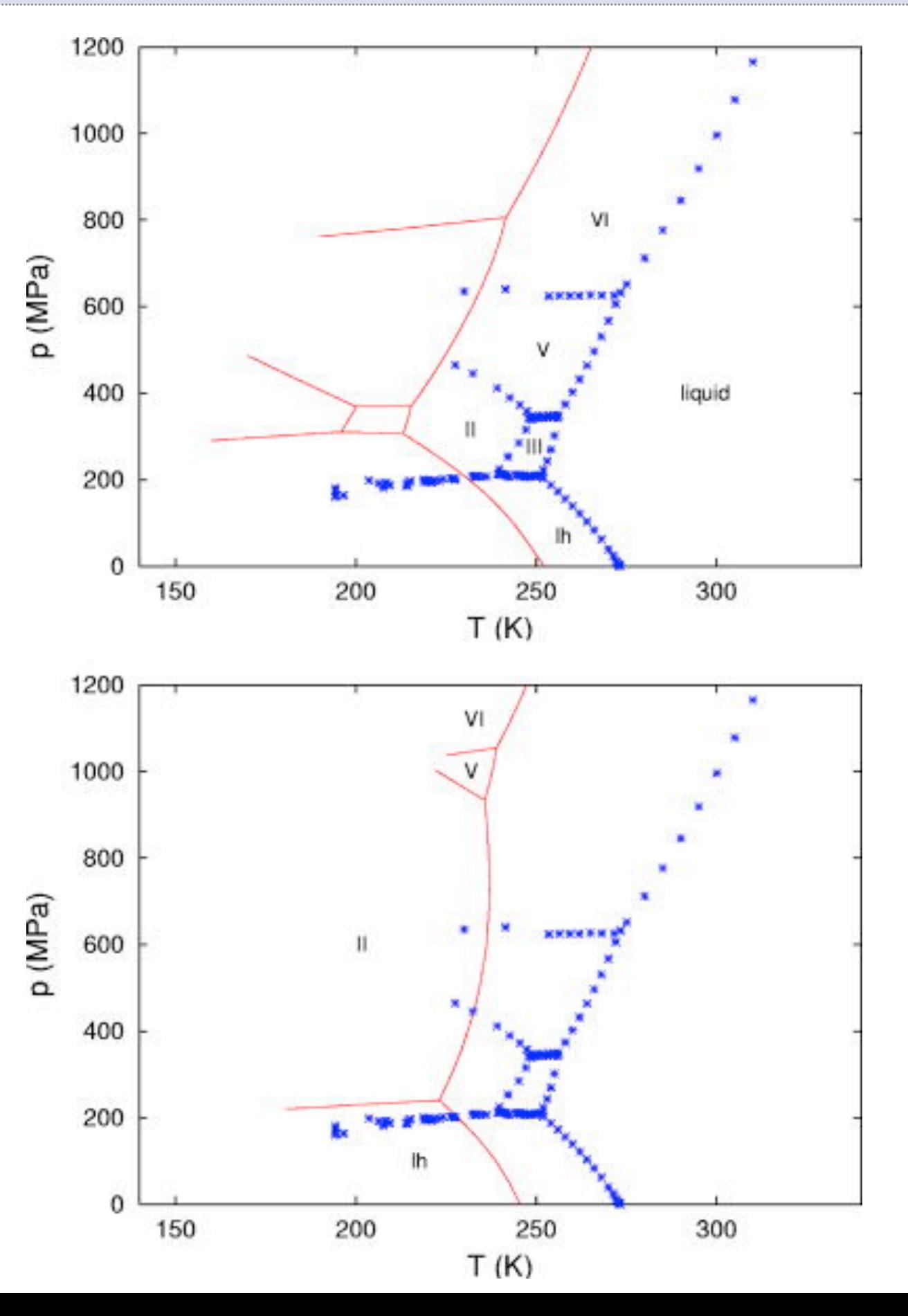

TIP4P/Ew

# Water model conclusions

- TIP4P/2005 impressive reproduction of many properties (especially for a non-polarizable model)
	- but dielectric constant is off
- For pure water simulation: use TIP4P/2005
- For anything else: use a model compatible with your force-field
	- personal opinion: use SPC/E (compatible with most force-fields, good diel. const.)
- More (complex) water models will come